## SAP ABAP table ROIUX3 TX RPGDT KEY {Tax Reporting - Texas Gas Report Details Key Fields}

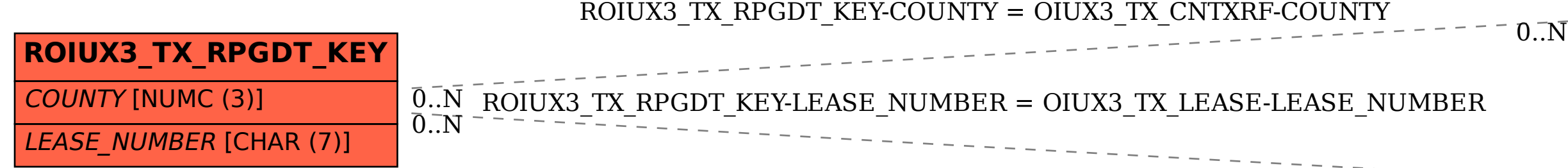

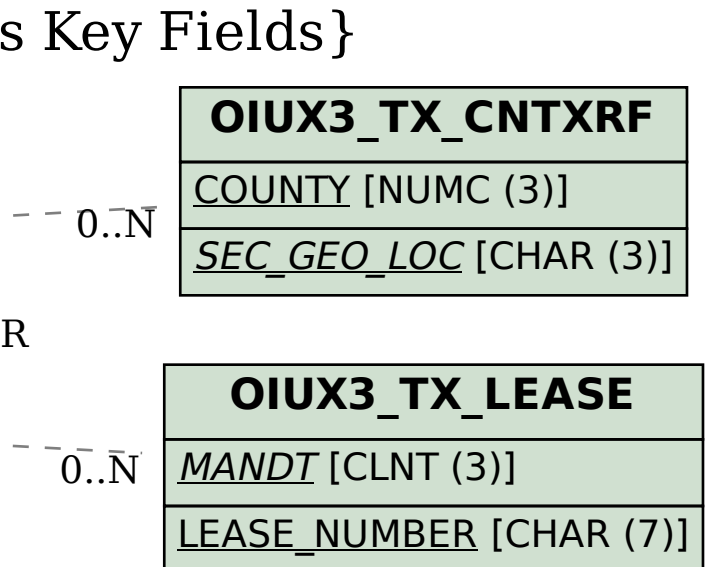